Getting Started with the National Systems Video Series

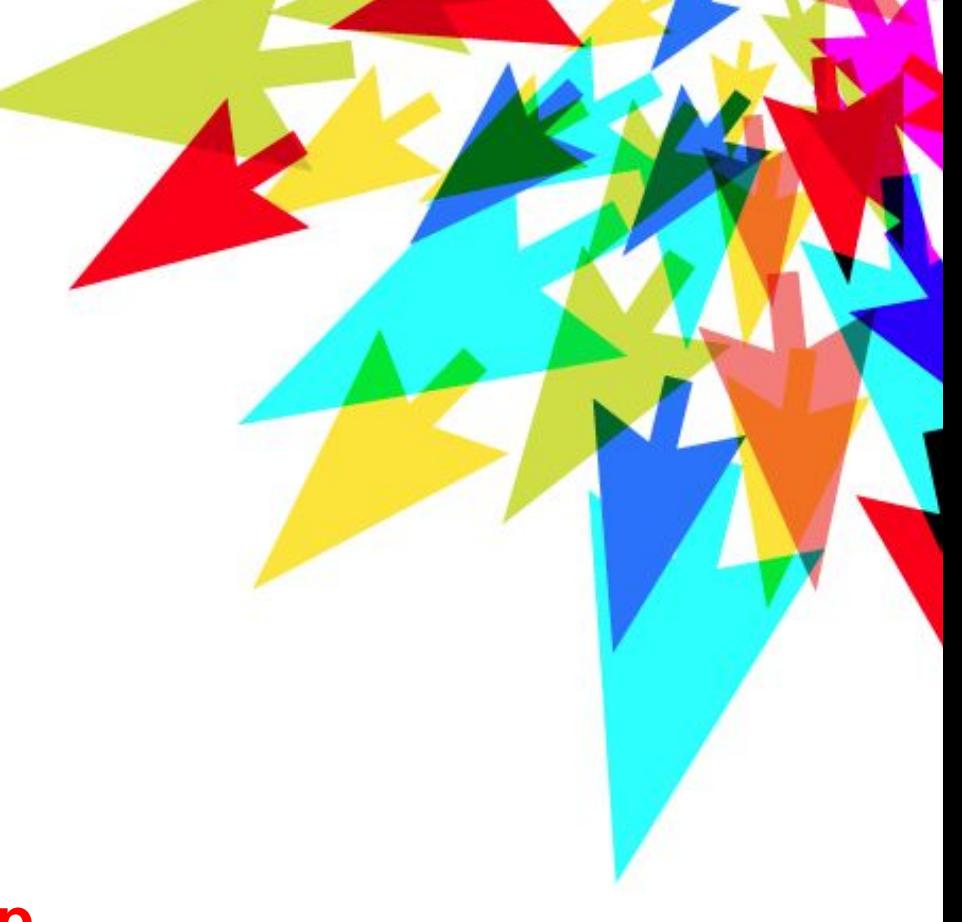

### computecanada **Getting Help**

by Masao Fujinaga, WestGrid, University of Alberta

## **Email support**

- **globus@computecanada.ca** -- Questions about **[Globus](https://docs.computecanada.ca/wiki/Globus)** file transfer services
- **cloud@computecanada.ca** -- Questions about using **[CC-Cloud](https://docs.computecanada.ca/wiki/CC-Cloud)** resources
- **accounts@computecanada.ca** -- Questions about Compute Canada accounts
- **renewals@computecanada.ca** -- Questions about Compute Canada account renewals
- **vis-support@computecanada.ca** -- Questions about visualization
- **vidyo@computecanada.ca** -- Questions about using Vidyo
- **[support@computecanada.ca](mailto:support@computecanada.ca)**
	- Any other issue
	- Problems running jobs
	- Making scripts for workflow
	- Debugging, paralleling code
	- Software installation

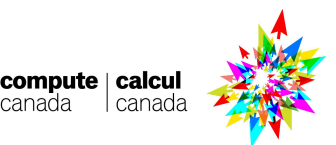

### **Information to put in the email message**

To help us help you better, please include the following information:

- Your full name
- Compute Canada username
- University or institution
- Describe what you did and what went wrong in as much detail as you can:
	- Copy and paste any error messages into your email, the command you were executing, the job identifier and the job script
	- Identify the software (including the version) and cluster(s) or system(s) you were trying to use

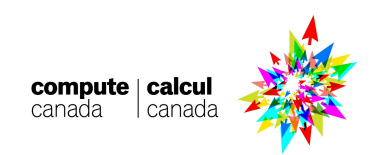

### **Online documentation**

### <https://docs.computecanada.ca>

 $\overline{\phantom{a}}$ 

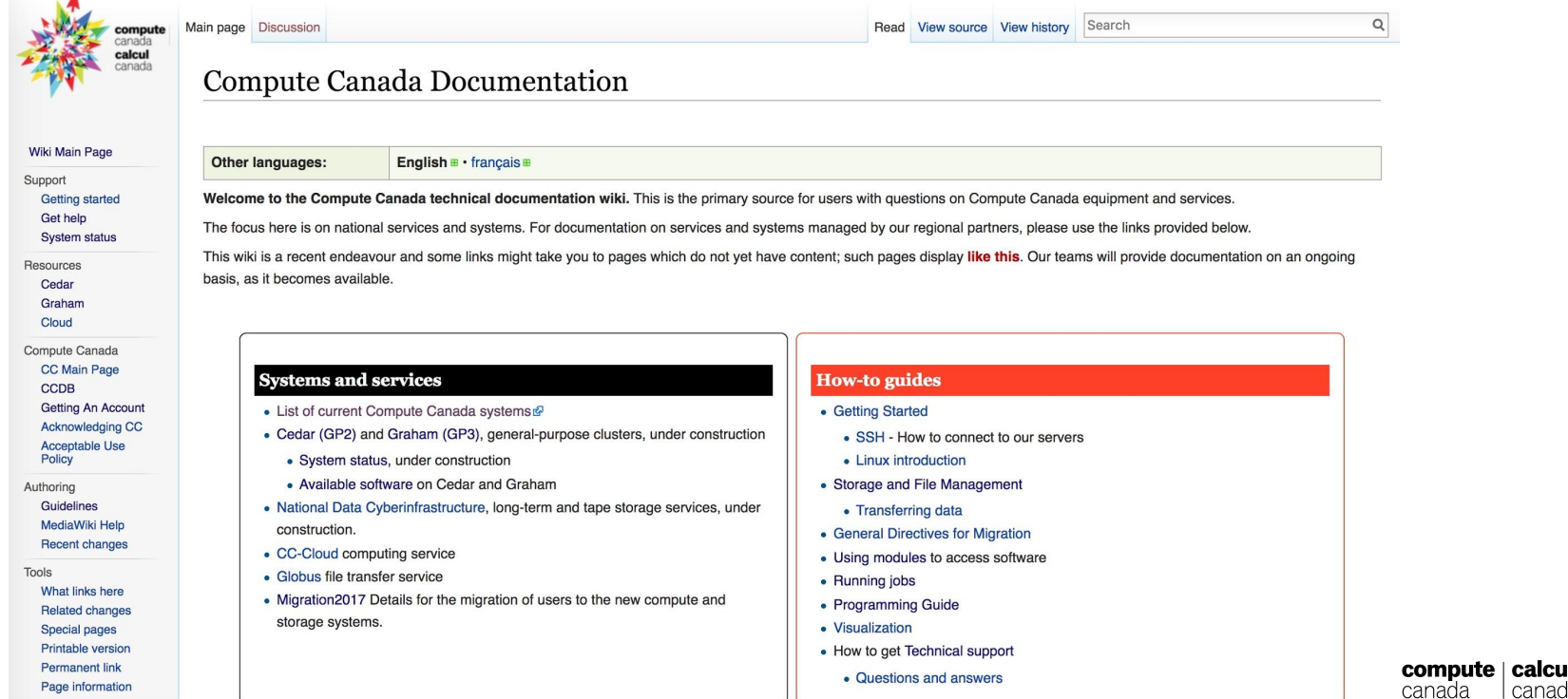

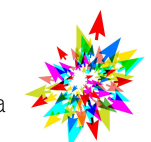

l cana

## **Online documentation panels**

### <https://docs.computecanada.ca>

#### **Systems and services**

- List of current Compute Canada systems
- Cedar (GP2) and Graham (GP3), general-purpose clusters, under construction
	- · System status, under construction
	- Available software on Cedar and Graham
- National Data Cyberinfrastructure, long-term and tape storage services, under construction.
- CC-Cloud computing service
- · Globus file transfer service
- Migration2017 Details for the migration of users to the new compute and storage systems.

#### **How-to guides**

- Getting Started
	- SSH How to connect to our servers
	- Linux introduction
- Storage and File Management
- Transferring data
- General Directives for Migration
- Using modules to access software
- Running jobs
- Programming Guide
- Visualization
- How to get Technical support
	- Questions and answers

#### **Future content**

- Niagara (LP), a cluster designed for large parallel jobs
- Discipline guides on bioinformatics, biomolecular simulation, computational chemistry, computational fluid dynamics (CFD), humanities, subatomic physics

#### **Regional partners and services**

- WestGride<sup>7</sup>
- SHARCNET&
- SciNetra
- Centre for Advanced Computing
- Calcul Québec
- ACENETY
- ownCloud & storage service

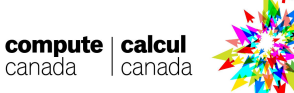

# **Local Support**

- You are strongly encouraged to become familiar with your local support person.
- Difficult problems are best dealt with in a face-to-face session
- If you don't know who your local support person is, send a request for an appointment to [support@computecanada.ca](mailto:support@computecanada.ca)
- If you are new to Compute Canada, it may be worthwhile to start with a face-to-face session.
- If you are in a location without a local support person, it may still be worthwhile to set up a video conference with the nearest support person.

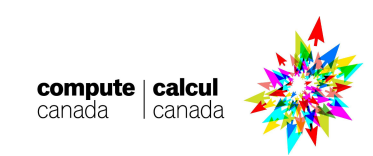

# **Legacy systems and services**

- **[WestGrid](https://www.westgrid.ca/support/)** 
	- <https://www.westgrid.ca/support/>
- **[SHARCNET](https://www.sharcnet.ca/help/index.php/Main_Page)** 
	- [https://www.sharcnet.ca/help/index.php/Main\\_Page](https://www.sharcnet.ca/help/index.php/Main_Page)
- **[SciNet](https://wiki.scinet.utoronto.ca/wiki/index.php/SciNet_User_Support_Library)** 
	- [https://wiki.scinet.utoronto.ca/wiki/index.php/SciNet\\_User\\_Support\\_Library](https://wiki.scinet.utoronto.ca/wiki/index.php/SciNet_User_Support_Library)
- **[Centre for Advanced Computing](http://cac.queensu.ca/wiki)** 
	- <http://cac.queensu.ca/wiki>
- **[Calcul Québec](https://wiki.calculquebec.ca/w/Accueil)** 
	- <https://wiki.calculquebec.ca/w/Accueil>
- **[ACENET](http://www.ace-net.ca/wiki/)** 
	- <http://www.ace-net.ca/wiki/>
- [ownCloud](https://www.westgrid.ca/resources_services/data_storage/cloud_storage) storage service
	- [https://www.westgrid.ca/resources\\_services/data\\_storage/cloud\\_storage](https://www.westgrid.ca/resources_services/data_storage/cloud_storage)

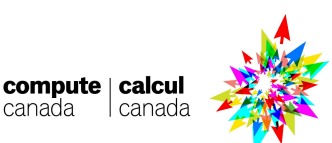